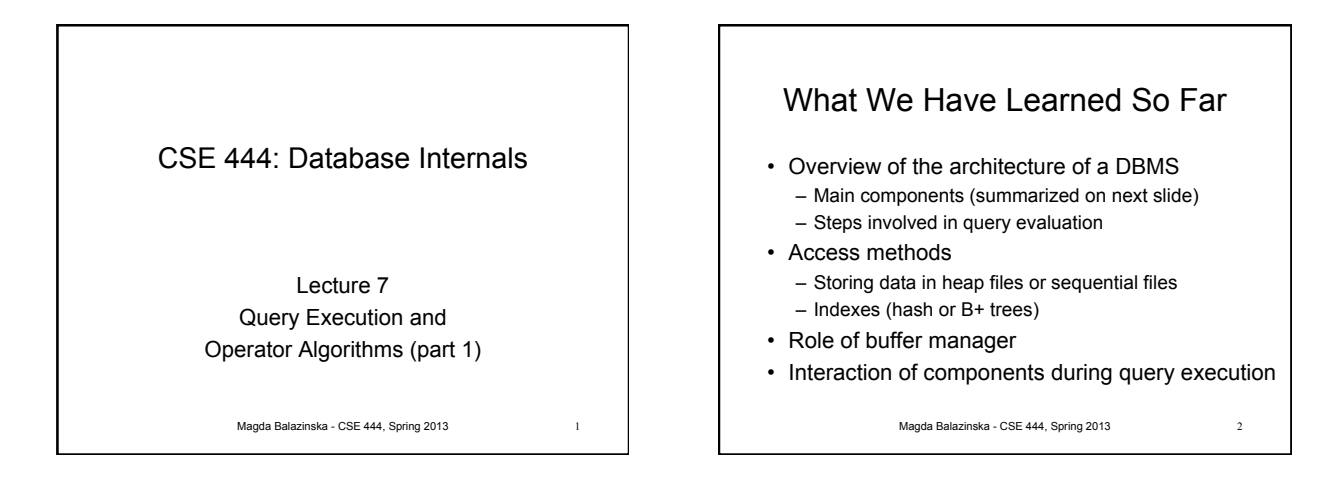

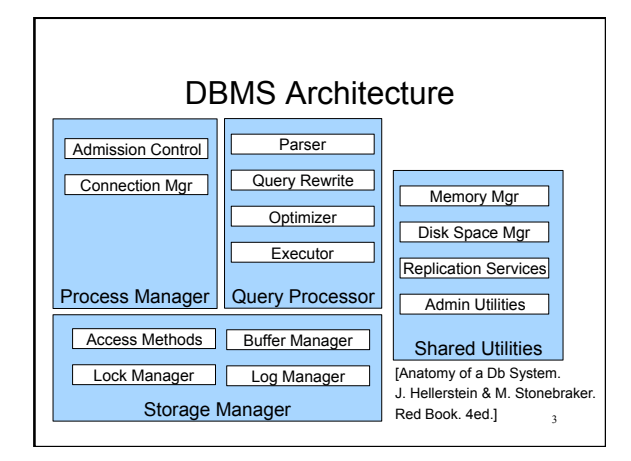

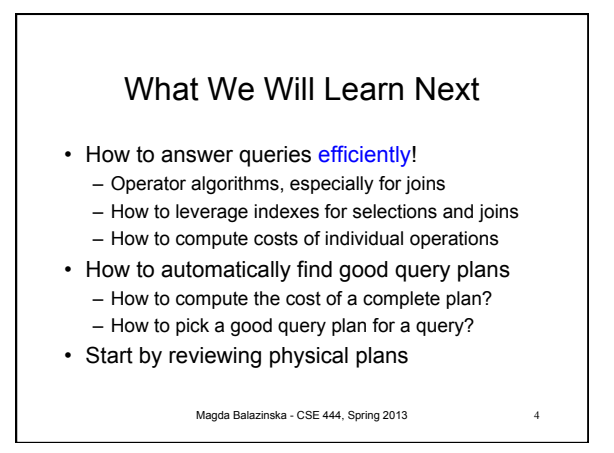

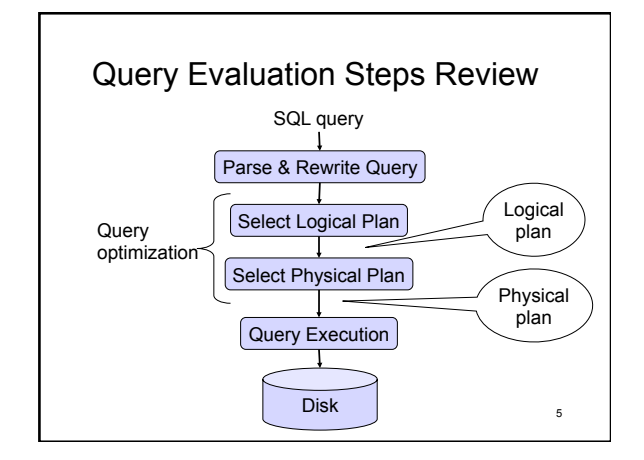

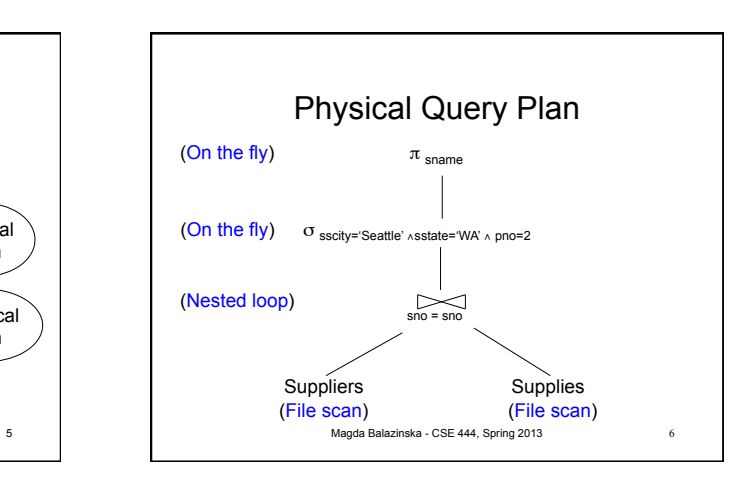

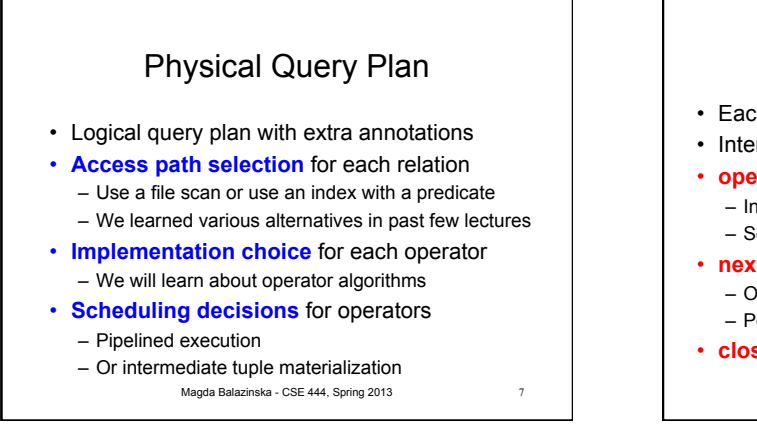

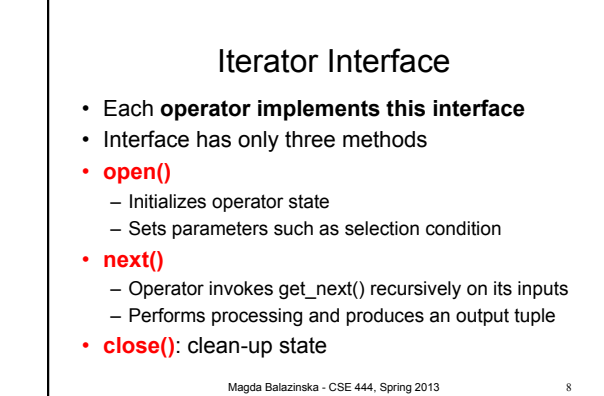

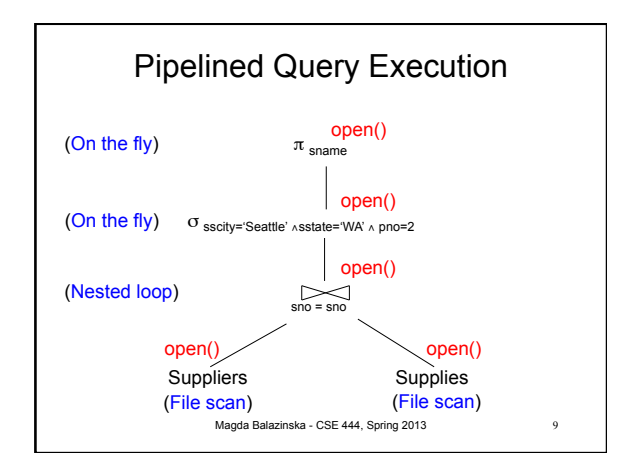

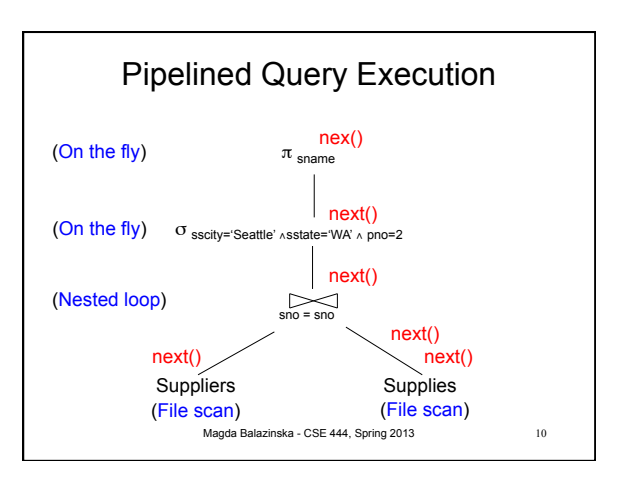

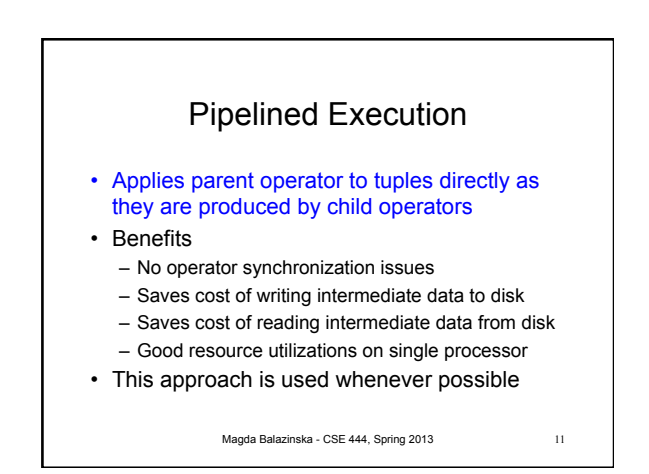

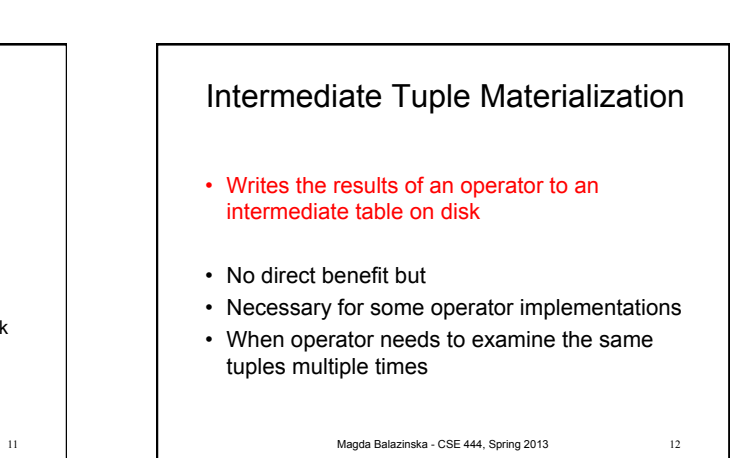

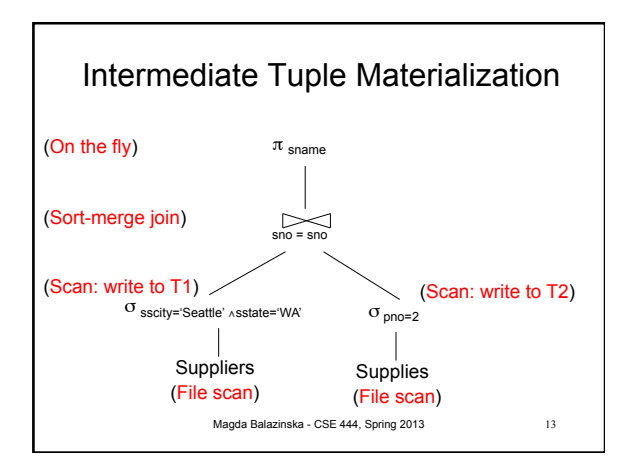

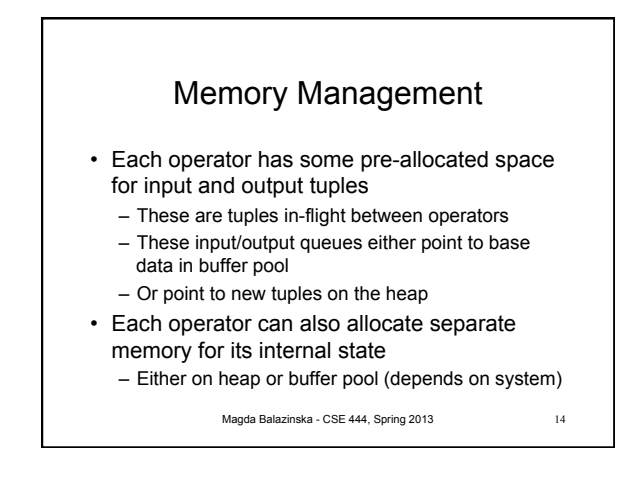

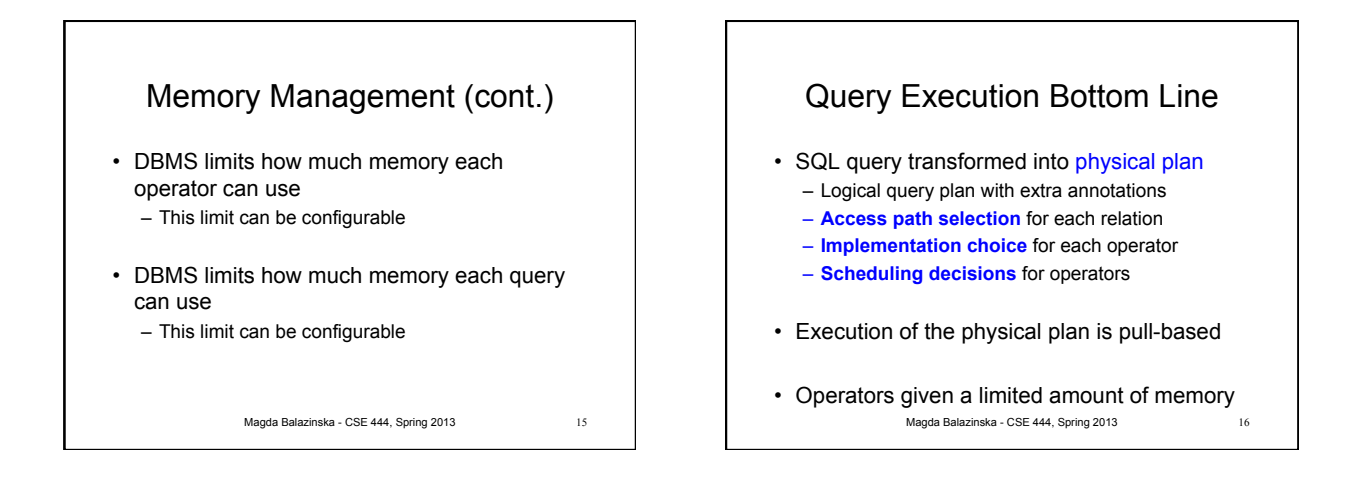

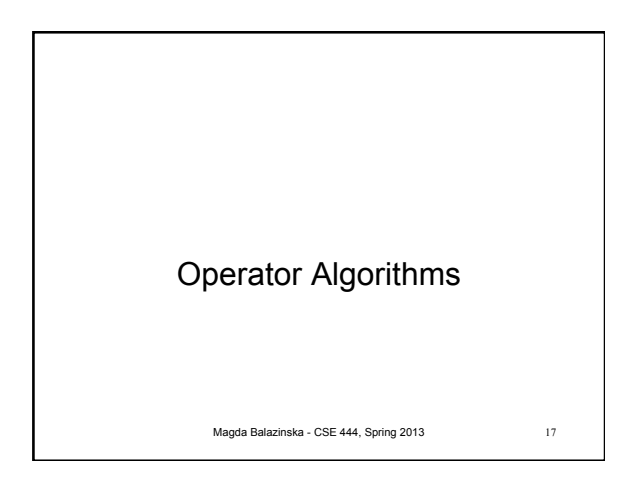

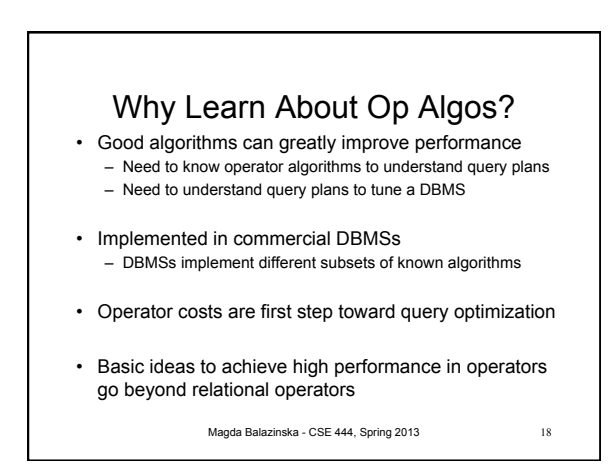

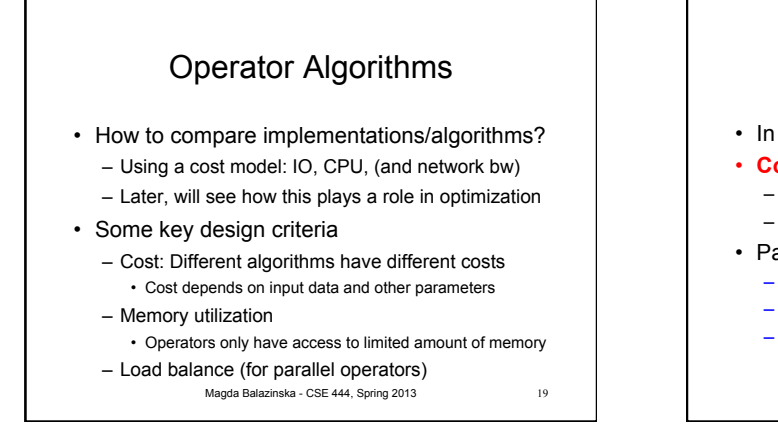

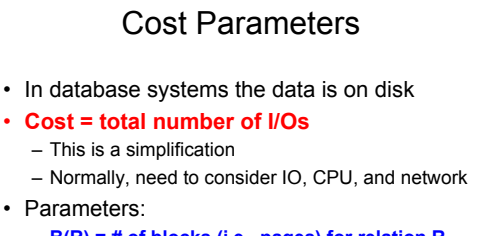

- **B(R) = # of blocks (i.e., pages) for relation R**
- **T(R) = # of tuples in relation R**
- **V(R, a) = # of distinct values of attribute a**
- When a is a key,  $V(R,a) = T(R)$ 
	- When a is not a key,  $V(R, a)$  can be anything <  $T(R)$   $\qquad \qquad \qquad$

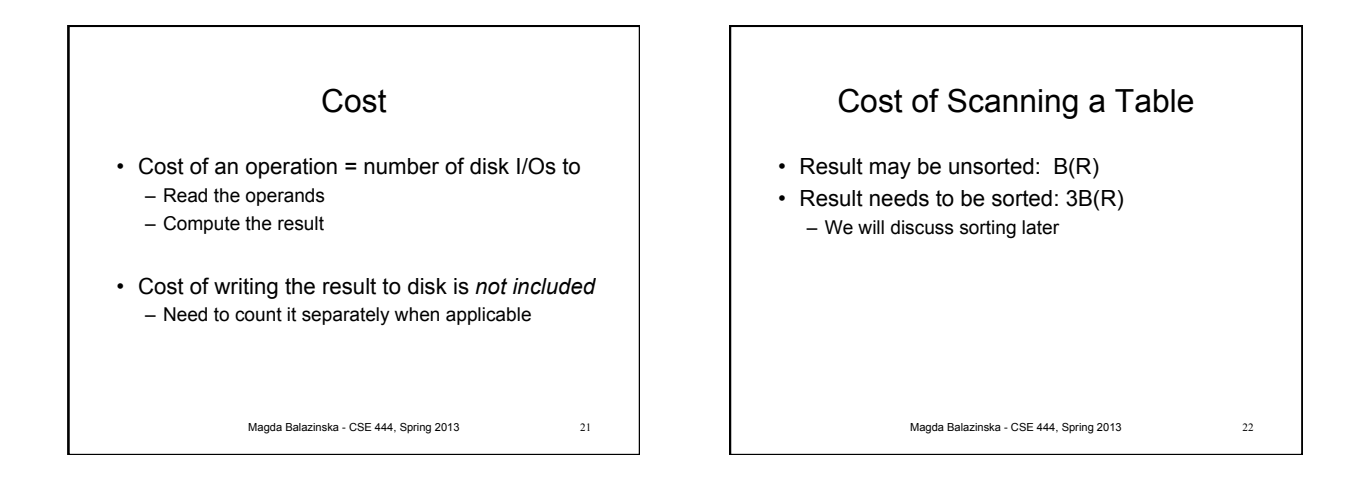

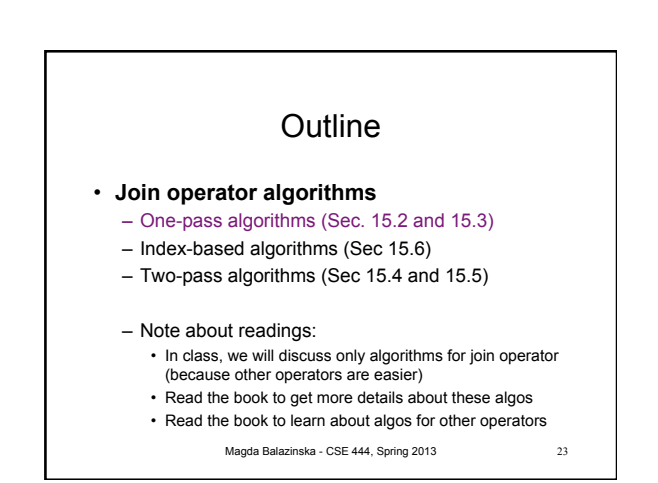

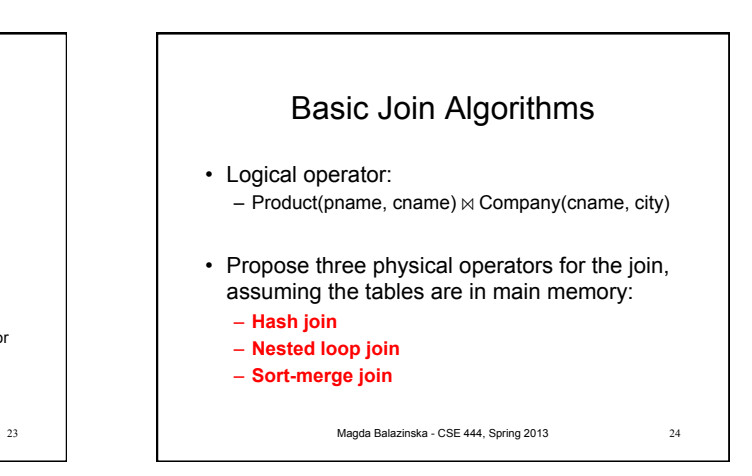

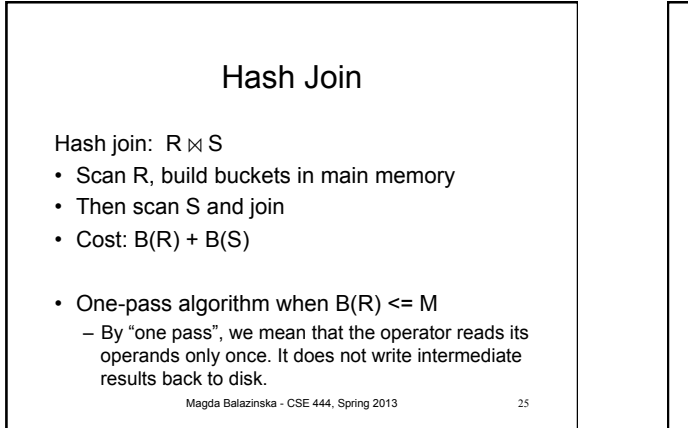

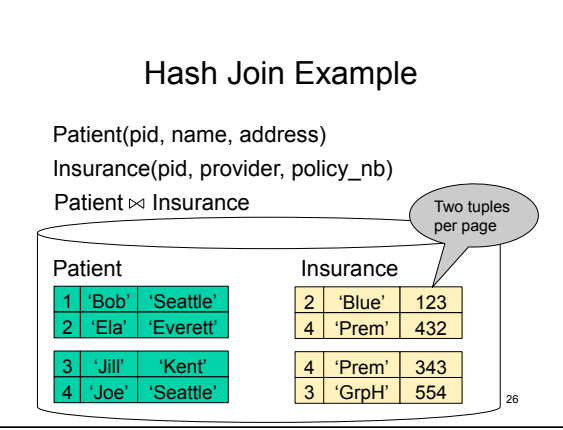

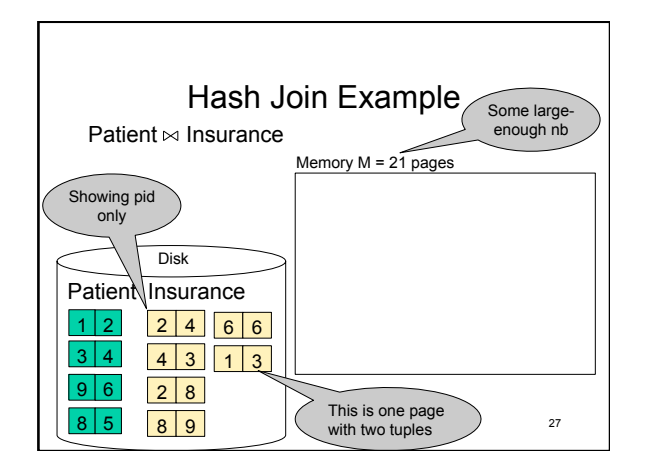

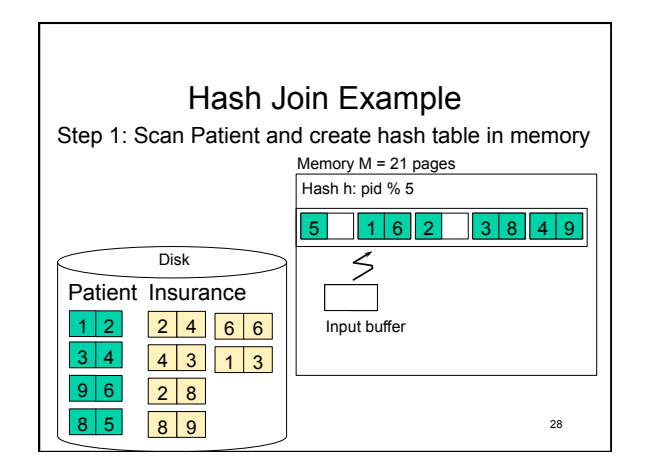

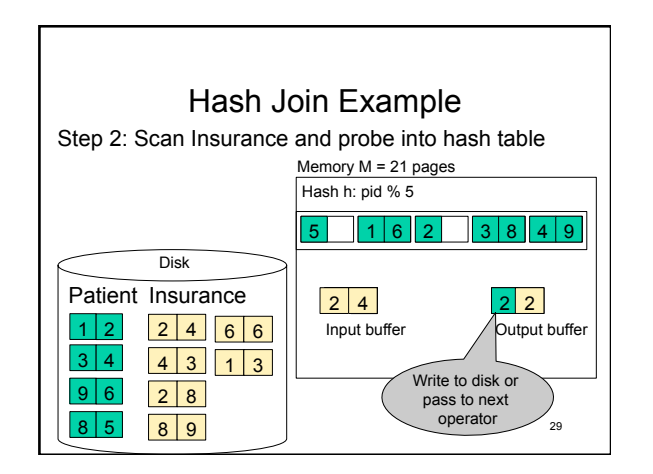

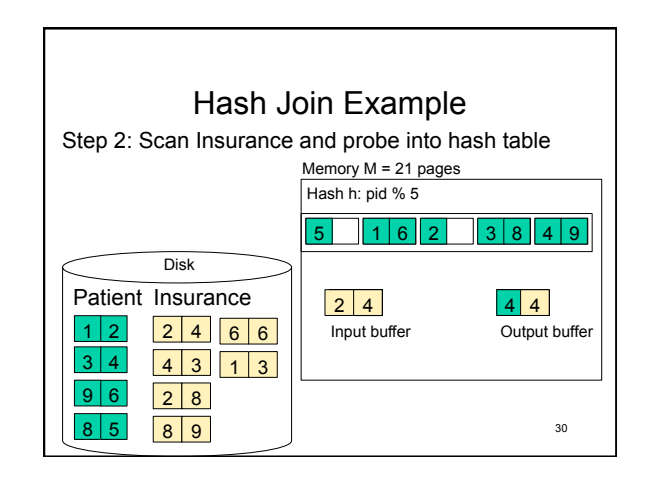

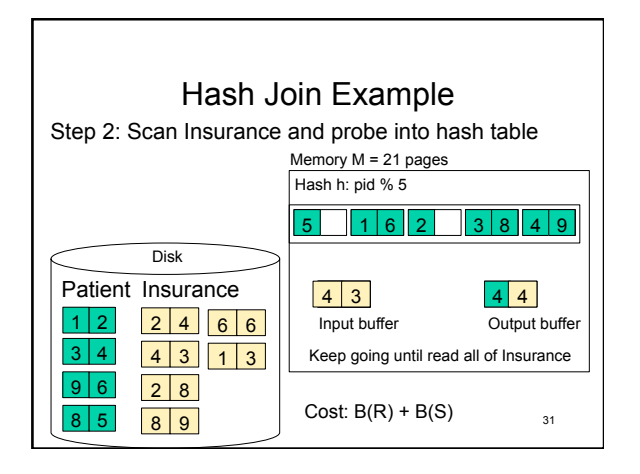

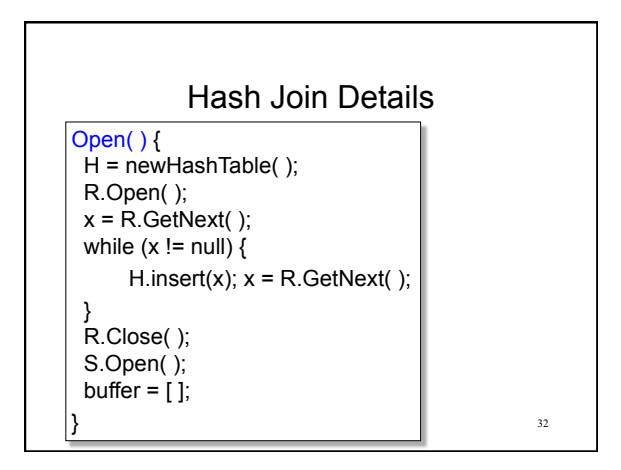

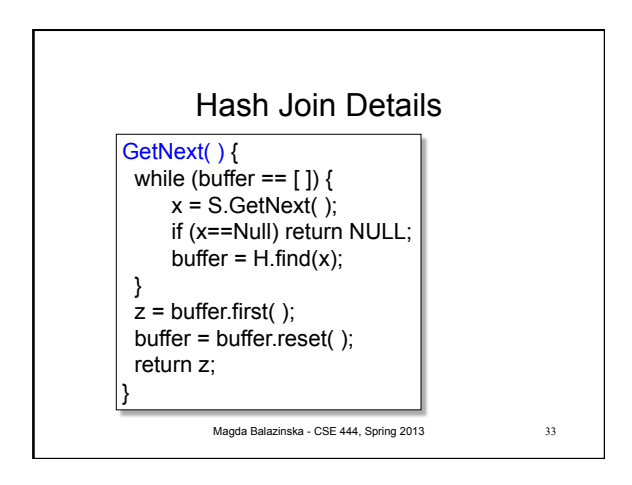

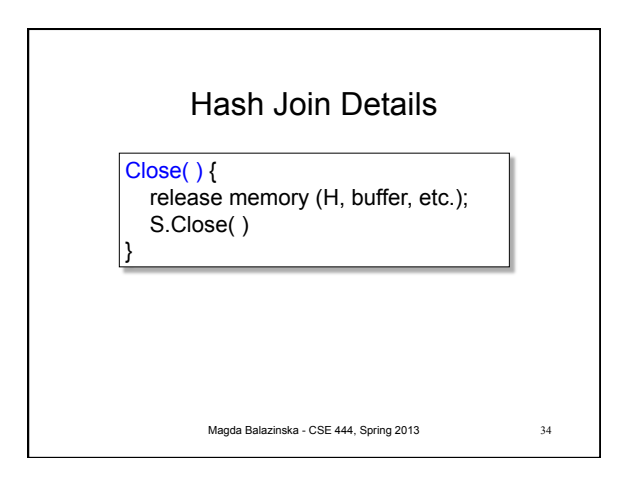

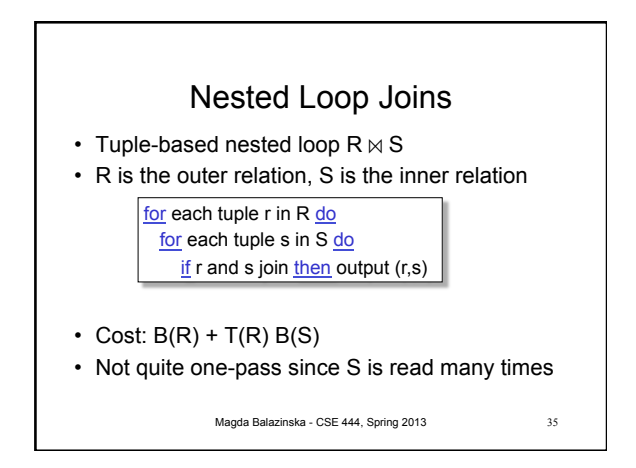

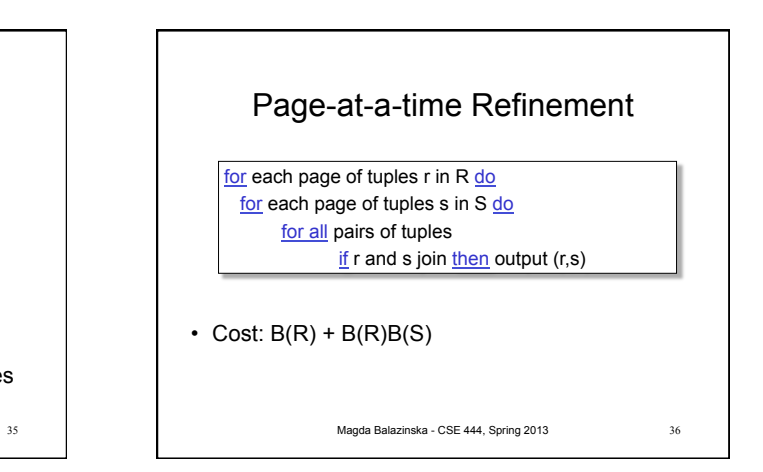

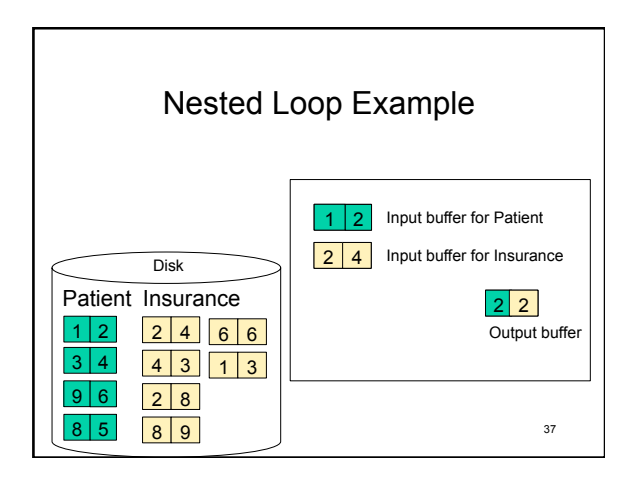

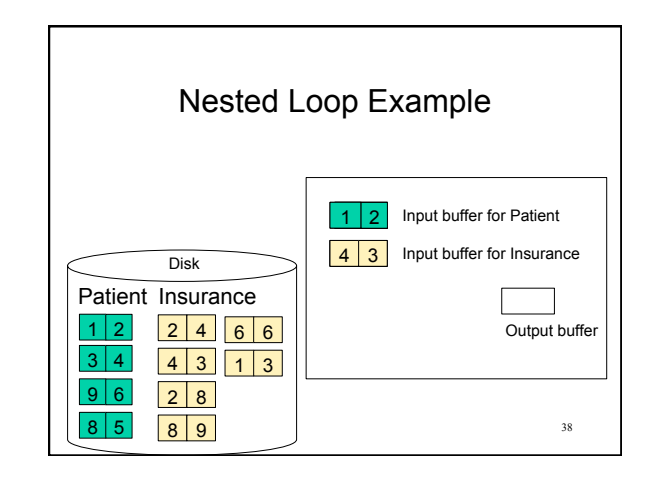

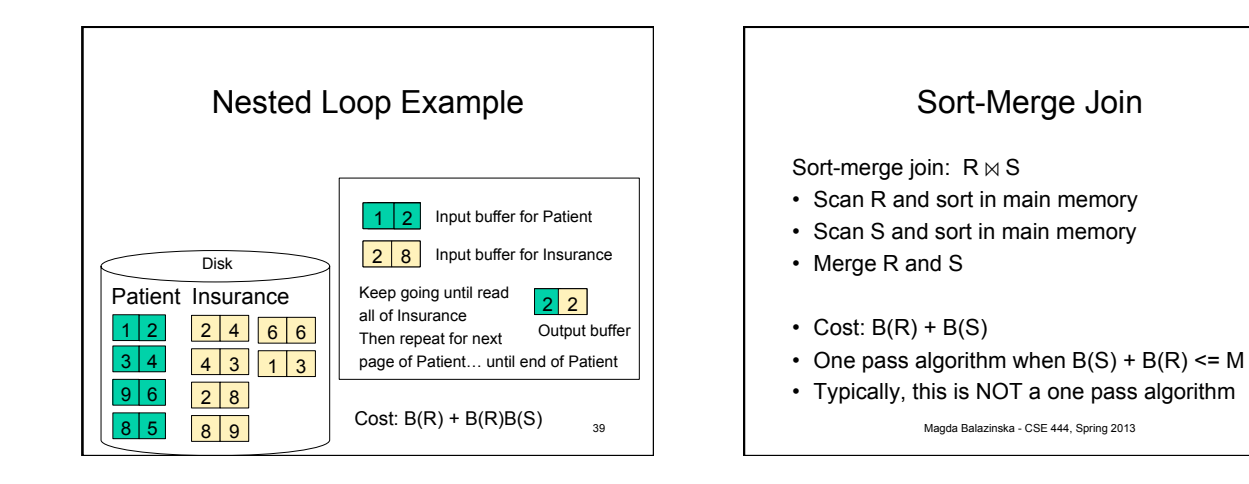

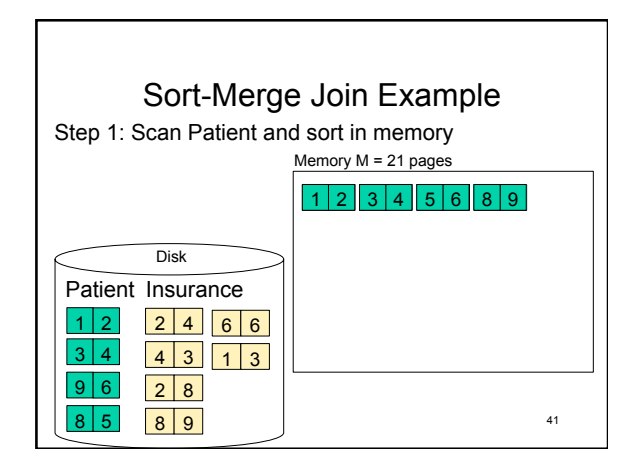

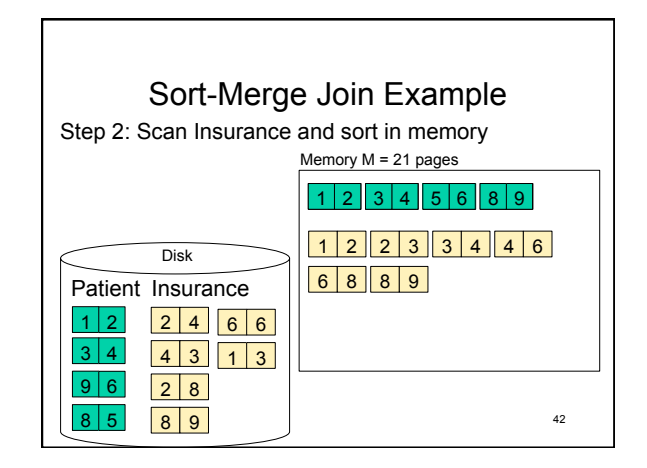

40

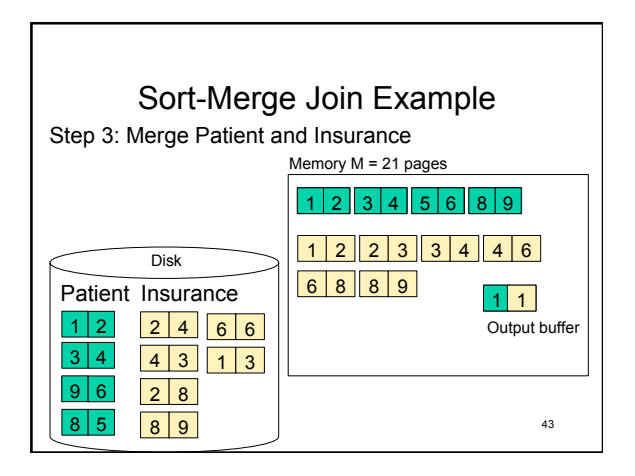

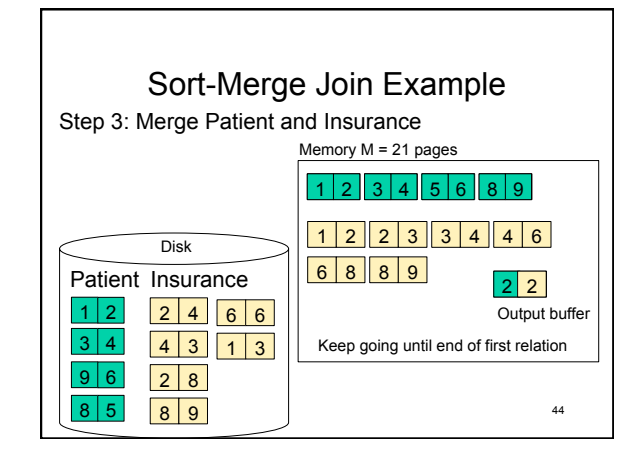